MINISTÈRE DES AFFAIRES SOCIALES, DE LA SANTÉ ET DES DROITS DES FEMMES

# SANTÉ

# Établissements de santé

Gestion

MINISTÈRE DES AFFAIRES SOCIALES, DE LA SANTÉ IISTÈRE DES AFFA<br>DE LA SA<br>ET DES DROITS D<br>partien de la rechan ET DES DROITS DES FEMMES

*Direction de la recherche, des études,* ET DES DROITS DES FEMMES<br>*irection de la recherche, des étude<br>de l'évaluation et des statistiques*<br>Départament méthodes

Département méthodes  $\begin{array}{r} \textit{"evaluation et des statistiq} \ \hline \textit{} \end{array}$ <br>Département méthodes<br>et systèmes d'information

*Direction générale de l'offre de soins* \_

Sous-direction de la régulation de l'offre de soins \_

Bureau du premiers recours \_

Instruction DREES/DMSI/DGOS/R2 nº 2015-240 du 21 juillet 2015 relative à l'enregistrement **des SMUR et antennes SMUR dans les systèmes d'information FINESS et ARHGOS dans le cadre de l'accès aux soins urgents et dans celui de la réforme du financement des activités de médecine d'urgence prévue en 2016 qui s'appuie sur les données de la statistique annuelle des établissements (SAE)**

NOR : *AFSE1517684J*

*Date d'application:* immédiate.

Validée par le CNP le 26 juin 2015. – Visa CNP 2015-114.

*Catégorie:* mesures d'organisation des services retenues par le ministre pour la mise en œuvre des dispositions dont il s'agit.

*Résumé:* afin d'améliorer la connaissance de l'accès aux soins urgents et dans le cadre de la réforme du financement des activités de médecine d'urgence prévue en 2016, la présente instruction précise les règles d'enregistrement des SMUR et antennes de SMUR dans le répertoire FINESS et dans ARHGOS ainsi que les modalités de reclassement des enregistrements existants.

*Mots clés :* structure mobile d'urgence et de réanimation (SMUR) – antenne de la structure mobile d'urgence et de réanimation (antenne de SMUR) – autorisation ARHGOS – fichier national des établissements sanitaires et sociaux (FINESS) – réactualisation – mise à jour – reclassement – ARHGOS – statistique annuelle des établissements de santé (SAE) – financement – accès aux soins urgents en moins de trente minutes.

#### *Références :*

Code de la santé publique, notamment les articles R. 6123-1 à R. 6123-5, R. 6123-14 à R. 6123-17 et D.6124-12 à D.6124-16.

Circulaire DGOS/USID/R3/DREES no 2013-196 du 14 mai 2013 relative à la modification de la nomenclature des activités de soins.

*Annexes :*

Annexe 1. – Constat de la situation actuelle dans les SI FINESS et ARHGOS.

Annexe 2. – Modalités de mise en œuvre de l'instruction.

Annexe 3. – Fiche technique.

Annexe 4. – Exemples de mise en œuvre.

Annexe 5. – Tableau (à remplir) des implantations de SMUR et antennes SMUR.

*La ministre des affaires sociales, de la santé et des droits des femmes à Mesdames les directrices générales et Messieurs les directeurs généraux des agences régionales de santé ; Monsieur le directeur de l'Union nationale des caisses d'assurance maladie (UNCAM) (pour information).*

La qualité et l'exhaustivité des données concernant les SMUR sont nécessaires dans le cadre de l'évaluation des politiques publiques concernant l'accès aux soins urgents et dans le cadre de la réforme du financement des activités de médecine d'urgence prévue en 2016.

En vue d'améliorer la qualité et l'exhaustivité des données concernées au sein des systèmes d'information (SI) FINESS et ARHGOS, cette instruction a pour objet:

- d'une part, de formaliser et d'homogénéiser les règles d'enregistrement des activités de SMUR et antenne SMUR dans ARHGOS et des implantations qui les hébergent dans FINESS;
- d'autre part, d'améliorer la qualité des informations déjà enregistrées et d'ajouter celles qui sont manquantes.

Elle a également pour objet de demander aux ARS de transmettre à la DGOS un état des lieux exhaustif à la date du 30 septembre des implantations géographiques SMUR et antennes de SMUR, enrichi de données relatives aux nombres de sorties effectuées, selon les modalités définies en  $(III.2)$ .

Concernant les 2 SI mentionnés, il est demandé aux ARS de bien vouloir au plus tard pour le 30 septembre 2015, enregistrer dans les référentiels FINESS et ARHGOS l'exhaustivité des sites d'implantation SMUR et antennes SMUR ainsi que leurs activités selon les modalités définies en (III.1). Cela induit leur recensement précis, la prise des arrêtés manquants, et l'enregistrement dans les applicatifs comme précisé dans les annexes 2, 3 et 4.

#### I. – CONTEXTE ET ENJEUX

L'activité de SMUR (structure mobile d'urgence et de réanimation) est l'une des modalités d'activité de soins de médecine d'urgence exercée par les établissements de santé autorisés par l'agence régionale de santé (ARS).

L'autorisation d'exercer l'activité de SMUR ne peut être délivrée à un établissement de santé que s'il dispose des personnels, conducteur ou pilote, ainsi que du matériel, nécessaires à l'utilisation des moyens de transports sanitaires terrestres, aériens ou maritimes nécessaires à l'exercice de cette activité ; ces moyens pouvant lui être mis à disposition par un organisme public ou privé par voie de convention.

En principe, l'établissement de santé autorisé (entité juridique titulaire de l'autorisation) implante géographiquement cette activité en son sein même (établissement principal) et, le cas échéant, sur le site géographique de l'un de ses établissements.

À titre exceptionnel, lorsque la situation locale le justifie pour répondre à un besoin en termes de maillage de l'activité de soins urgents, et après avis du CODAMUPS, l'établissement de santé autorisé (entité juridique titulaire de l'autorisation) peut également être autorisé à mettre en place une « antenne » de cette structure au sein d'un autre lieu, y compris dans un lieu qui n'est pas un établissement de santé (exemple : aéroport, etc.). Il s'agit alors d'une antenne de SMUR. Celle-ci peut fonctionner de manière permanente ou temporaire.

Trois systèmes d'information (SI) intimement liés assurent conjointement le recensement des implantations, des autorisations, et de l'activité de chacune des implantations SMUR et antennes de SMUR:

- le répertoire FINESS (fichier national des établissements sanitaires et sociaux) assure l'enregistrement:
	- des entités juridiques titulaires de l'autorisation (numéro EJ);
	- et des établissements qui sont géographiquement le site de l'exercice de l'activité autorisée (numéro ET); la notion d'«établissement» utilisée dans ce cadre ne correspondant pas uniquement à celle d'«établissement de santé» mais recouvrant toute structure faisant l'objet d'un enregistrement dans FINESS;
- l'application ARHGOS assure l'enregistrement des autorisations ;

– la SAE (statistique annuelle des établissements) assure la collecte de données d'activité.

Un flux d'échanges automatisés et croisés entre FINESS et ARHGOS permet d'assurer une cohérence de l'information entre ces 2 SI.

La SAE s'appuie sur l'information présente dans ces deux référentiels pour établir la liste des établissements à interroger (FINESS) et recenser les autorisations des structures (ARHGOS).

L'annexe 1 dresse le constat de la situation actuelle dans FINESS et ARGHOS. Il en ressort que deux facteurs empêchent aujourd'hui l'obtention de la qualité et de l'exhaustivité attendue au sein de ces trois SI:

- l'enregistrement des SMUR et antennes SMUR est à la fois hétérogène et incomplet dans FINESS;
- l'enregistrement des autorisations d'activité de soins de médecine d'urgence dans leur modalité SMUR et antenne SMUR est incomplet dans ARHGOS.

La non-qualité de ces données emporte des enjeux en termes de financement et d'évaluation du maillage de l'activité de soins urgents. En effet, la réforme du financement des structures de médecine d'urgence, dont la mise en œuvre est prévue pour 2016, ainsi que la stratégie d'accès aux soins urgents en moins de 30 minutes sont des travaux dont les conséquences sont conditionnées notamment par la qualité et l'exhaustivité des données de la SAE, de FINESS et d'ARGHOS:

- dans le cadre de la réforme du financement portée par la DGOS, le besoin de financement de chaque implantation SMUR et antenne de SMUR sera calculé à partir des données collectées et enregistrées dans la SAE. La fiabilité de ce calcul sera donc fondée en premier lieu sur la qualité et l'exhaustivité des données de la SAE, et donc en amont sur celle de FINESS et d'ARHGOS;
- de plus, pour une allocation exacte des financements, chaque implantation géographique SMUR ou antenne de SMUR (ET) doit être correctement rattachée à l'entité juridique titulaire de l'autorisation (EJ) percevant le financement;
- enfin, dans le cadre de la stratégie d'accès aux soins urgents en moins de 30 minutes, il est fondamental que le maillage des implantations géographiques de l'ensemble des SMUR et antennes de SMUR (ET) soit exhaustif et correctement recensé.

Il est donc essentiel que FINESS et ARGHOS fournissent à la SAE des données à la fois fiables et exhaustives. Des non-qualités au sein de ces trois SI induisant:

- un risque de déclaration inexacte de l'activité des implantations SMUR et antenne de SMUR, ce qui est préjudiciable au calcul de leur besoin de financement;
- un risque d'imputation des financements vers une entité juridique non-titulaire de l'autorisation;
- la constitution de cartographies d'implantation inexactes ou incomplètes préjudiciables au bilan de la stratégie d'accès aux soins urgents en moins de trente minutes.

## $II = ORJECTIF$

En vue d'améliorer la qualité et l'exhaustivité des données concernées au sein de ces SI, cette instruction a pour objet:

- d'une part, de formaliser et d'homogénéiser les règles d'enregistrement des activités de SMUR et antenne SMUR dans ARHGOS et des implantations qui les hébergent dans FINESS;
- d'autre part, d'améliorer la qualité des informations déjà enregistrées et d'ajouter celles qui sont manquantes.

L'objectif poursuivi est le suivant:

- identifier pour chaque SMUR et antenne SMUR un établissement géographique d'implantation (un numéro ET), que cette implantation se trouve géographiquement dans un établissement de santé ou dans un autre lieu;
- rattacher cet établissement géographique à l'entité juridique de l'établissement titulaire de l'autorisation (EJ de l'établissement titulaire de l'autorisation = EJ de rattachement);
- que cet établissement géographique ait pour adresse celle de sa propre implantation géographique;
- que cet établissement géographique ait la catégorie de son entité juridique (c'est-à-dire de l'entité juridique de l'établissement titulaire de l'autorisation).

Ainsi chaque SMUR et antenne de SMUR peut être identifié par le doublet «EJ de l'établissement titulaire de l'autorisation - ET de l'établissement géographique d'implantation».

# III. – ACTIONS À TERMINER PAR LES ARS AU PLUS TARD LE 30 SEPTEMBRE 2015

# 1. **Actualisation FINESS/ARHGOS en prévision de la prochaine enquête SAE**

Les annexes 2, 3 et 4 décrivent et illustrent les modalités de mise en œuvre de la présente instruction.

S'agissant en particulier des modalités d'actualisation du répertoire FINESS, la fiche technique jointe en annexe 3 décrit précisément les règles d'enregistrement dans FINESS pour chaque information relative aux structures SMUR et antennes SMUR.

De plus, une requête BO permettant de visualiser les SMUR et antennes SMUR actuellement enregistrés dans FINESS dans chaque région est mise à votre disposition sur le site intranet du répertoire FINESS.

Avec l'aide de ces éléments, les ARS ont à:

- recenser les autorisations et les implantations géographiques des SMUR et antennes SMUR et identifier celles qui ne sont pas enregistrées ou enregistrées de manière erronée;
- prendre ou corriger les arrêtés d'autorisation lorsque cela est nécessaire;
- enregistrer les structures et autorisations manquantes respectivement dans FINESS et dans ARHGOS;
- informer les CPAM;
- informer les établissements de santé concernés qui seront amenés à répondre à l'enquête SAE.

Pour vérifier l'exhaustivité des autorisations de SMUR et antennes SMUR et de leurs implantations, il conviendra de se rapprocher des établissements titulaires des autorisations concernées afin de vérifier avec eux l'ensemble de leurs implantations.

Le document administratif faisant référence pour l'enregistrement est l'arrêté d'autorisation pris par le directeur général de l'ARS. Il est donc essentiel que ce document parvienne aux gestionnaires FINESS et ARHGOS.

Il appartient aux gestionnaires FINESS et ARHGOS en ARS de procéder, en lien étroit avec les gestionnaires des autorisations en ARS, le référent SAE et les référents «urgence», aux éventuelles opérations de créations, mises à jour, fermetures ou reclassements.

Il est demandé aux ARS d'effectuer ces corrections avant la fin du mois de septembre 2015.

Important: un champ «provisoire» de la prochaine enquête SAE sera réalisé à partir d'une extraction FINESS début septembre. Il ne prendra donc en compte que les modifications effectuées dans le répertoire jusqu'à cette date. Les corrections effectuées durant le mois de septembre 2015 dans le répertoire devront être communiquées aux gestionnaires SAE en ARS pour qu'elles soient *in fine*  bien prises en compte dans le champ « définitif » de la SAE 2015. Cette opération nécessitera une forte collaboration entre les gestionnaires FINESS/ARHGOS et SAE en ARS.

Il est donc recommandé aux ARS d'effectuer le plus grand nombre de corrections possibles avant début septembre 2015, afin que les établissements concernés soient pris en compte automatiquement dans le champ «définitif» de la SAE 2015.

D'ici fin septembre, un point d'avancement intermédiaire sera effectué et un retour en sera fait aux ARS afin de leur permettre si nécessaire de finaliser les mises à jour dans FINESS et ARHGOS.

#### 2. **Actualisation permettant le calibrage des dotations SMUR/Antennes de SMUR dans le cadre de la réforme du financement des urgences**

Les travaux réalisés *supra* permettront d'actualiser les données en prévision de la prochaine enquête SAE, enquête dont les résultats ne seront disponibles que courant 2016.

Or, pour la mise en œuvre dès 2016 de la réforme du financement des structures de médecine d'urgence, il est nécessaire de procéder dès à présent au calibrage des dotations SMUR et antennes de SMUR.C'est pourquoi, il est demandé aux ARS de réaliser et de communiquer à la DGOS avant le 30 septembre 2015, un état des lieux exhaustif des implantations géographiques SMUR et antennes de SMUR telles que connues au 30 septembre 2015, ainsi que de leur activité telle qu'exposée dans le tableau fourni en annexe 5.

Ce tableau doit être rempli en adéquation avec l'ensemble des éléments décrits au sein de cette instruction.

Concernant les implantations géographiques, dans le cas où un numéro FINESS « ET » n'aurait pas encore été créé au moment où le tableau est rempli, il est possible d'indiquer «Numéro FINESS ET en cours de création».

Concernant l'activité:

– pour les SMUR et antennes de SMUR créés dans FINESS avant le 1er janvier 2014, il est demandé de renseigner le nombre total de sorties de chaque implantation SMUR ou antenne de SMUR au 31 décembre 2014 issues de la SAE 2014 (ensemble des sorties terrestres, aériennes et maritimes, aussi bien primaires que secondaires);

– pour les SMUR et antennes de SMUR créés dans FINESS après le 1er janvier 2014, une estimation du nombre total de sorties en année pleine (12 mois) est demandée dans la colonne suivante.

Une vigilance particulière devra être apporté pour éviter les doubles compte d'activité entre les implantations SMUR et antennes de SMUR dépendant d'une même entité juridique.

Il vous est demandé de retourner ce tableau complété à la DGOS à l'adresse dgos-R2@sante. gouv.fr, au plus tard le 30 septembre 2015.

Par ailleurs, nous vous demandons de nous informer dans votre mail de retour de tout projet d'ouverture/fermeture d'une implantation SMUR ou antenne de SMUR prévue après le 30 septembre 2015.

Nous vous remercions de l'attention particulière que vous porterez à la mise en œuvre de cette instruction. Il vous appartient, en particulier, d'en assurer la diffusion auprès des structures concernées de votre région.

Pour tout renseignement complémentaire vous pouvez vous adresser à l'unité FINESS de la DREES: DREES-DMSI-FINESS@sante.gouv.fr

Pour la ministre et par délégation :

*Le directeur général de l'offre de soins,* J. Debeaupuis

*Le directeur de la recherche, des études, de l'évaluation et des statistiques,* F. Von Lennep

*Le secrétaire général des ministères chargés des affaires sociales,* P. RICORDEAU

# ANNEXE 1

# CONSTAT DE LA SITUATION ACTUELLE DANS LES SI FINESS ET ARHGOS

#### A. – Un certain nombre d'implantations SMUR ou antennes SMUR ne sont pas recensés dans FINESS ni ARHGOS

Il peut s'agir d'antennes implantées dans des établissements de santé ou dans d'autres lieux, comme des aéroports, des bases de la sécurité civile.

Par exemple, le centre hospitalier de Hyères, entité juridique titulaire d'une autorisation SMUR (EJ: 830100533) comporte deux implantations géographiques SMUR et antenne de SMUR:

1 implantation SMUR au centre hospitalier de Hyères ;

1 implantation antenne de SMUR au Lavandou implantée au sein d'une caserne.

Aujourd'hui dans FINESS, seule l'implantation du CH de Hyères dispose d'un ET (ET: 830000295); l'antenne de SMUR située dans la caserne du Lavandou n'est pas identifiée.

L'absence d'immatriculation et donc d'identification exhaustive des antennes de SMUR induit des manques dans les cartes d'implantation et surtout conduit à des risques de sous-déclaration de l'activité qui seront préjudiciables aux financements de cette activité.

#### B. – Un certain nombre d'antennes SMUR font l'objet d'autorisations dites triangulaires

La règle actuelle d'enregistrement d'une autorisation d'antenne SMUR stipule que l'enregistrement a lieu sous la forme d'une autorisation dite «triangulaire» par la création d'un lien fonctionnel, lorsqu'elle est implantée sur le site d'un établissement de santé ne dépendant pas de celui auquel a été accordée l'autorisation.

Ceci induit le risque que l'imputation de leur activité et de leur financement ne se fasse pas sur l'entité juridique titulaire de l'autorisation d'exercice de cette activité.

Cette règle est modifiée par la présente instruction.

#### **Qu'est-ce qu'une autorisation «triangulaire»?**

C'est une autorisation pour laquelle, dans les systèmes d'information ARHGOS et FINESS, l'établissement d'implantation de l'antenne SMUR dépend d'une entité juridique différente de l'entité juridique titulaire de l'autorisation.

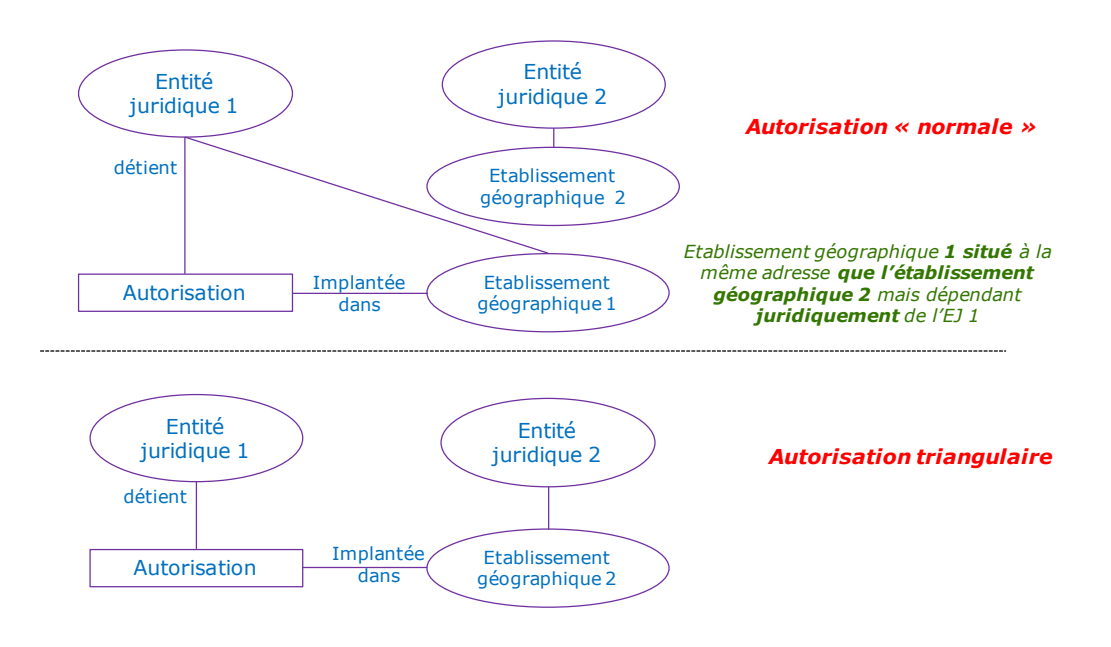

## **Constat des difficultés occasionnées par ces autorisations**

Ces autorisations triangulaires génèrent des difficultés de recueil dans la SAE : les activités sont déclarées tantôt par le CH titulaire de l'autorisation, tantôt par le CH d'implantation.

D'autre part, les dotations ne sont pas nécessairement affectées au CH titulaire de l'autorisation. Le tableau suivant a été bâti à partir sur les résultats de la SAE 2012 et des dotations MIG 2012:

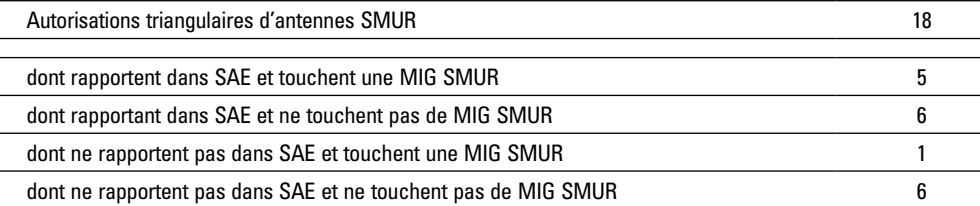

# **Exemple du CHU de Limoges: la seconde des autorisations est triangulaire**

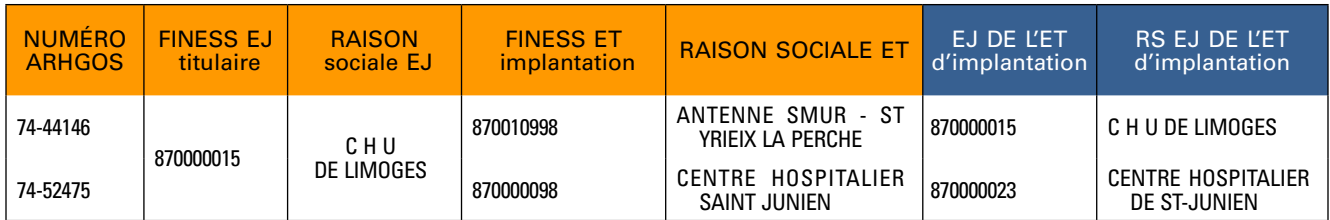

# **Exemple du CH de Carcassonne: les deux autorisations d'antenne SMUR sont triangulaires**

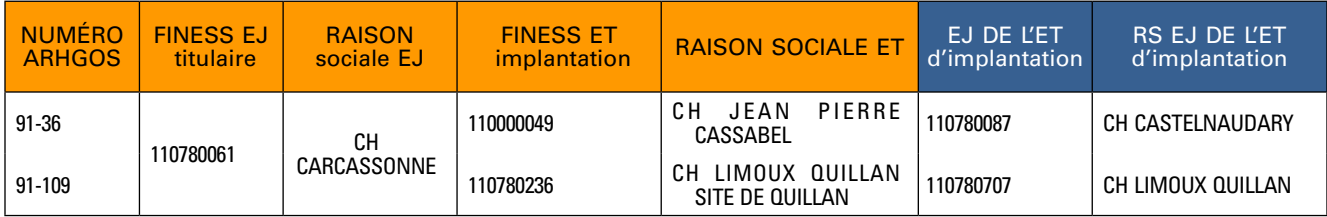

### **Liste des 19 autorisations triangulaires d'antennes SMUR**

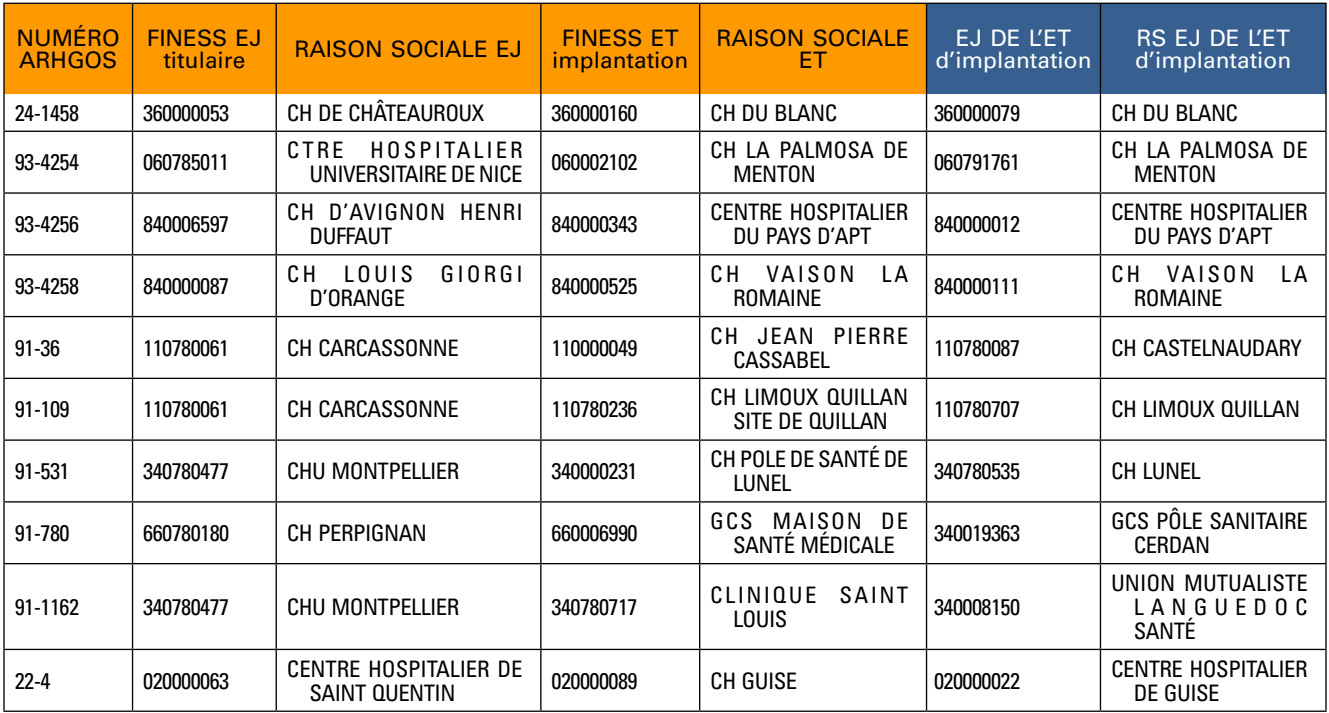

# MINISTÈRE DES AFFAIRES SOCIALES, DE LA SANTÉ ET DES DROITS DES FEMMES

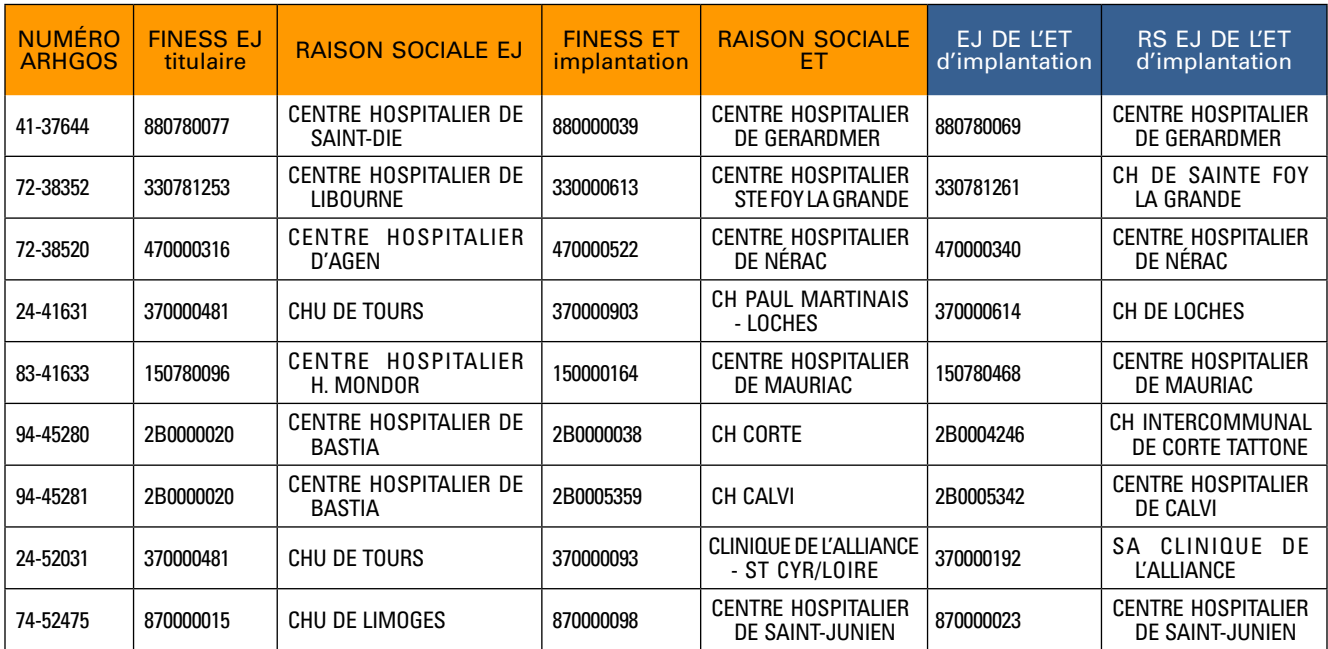

# ANNEXE<sub>2</sub>

# MODALITÉS DE MISE EN ŒUVRE DE L'INSTRUCTION

# A. – Rappels du contexte

Un flux automatisé d'informations existe entre FINESS et ARHGOS. Il véhicule les données concernant les structures : entités juridiques (EJ) et établissements (ET).

Un second flux automatisé d'informations existe entre ARHGOS et FINESS. Il véhicule les données concernant les autorisations de chacune de ces structures.

Ainsi à l'issue du processus, toutes les informations nécessaires à l'alimentation de la SAE sont disponibles dans FINESS.

Lors de la saisie d'une nouvelle activité de SMUR ou d'antenne SMUR, les opérations se succèdent ainsi:

- 1. L'entité juridique est tout d'abord créée dans FINESS (si elle n'existe pas déjà) par le gestionnaire FINESS, suivi de l'établissement (s'il n'existe pas déjà) où est implanté le SMUR ou l'antenne SMUR.
- 2. Ces données sont transmises automatiquement à ARHGOS la nuit suivante.
- 3. L'autorisation est ensuite saisie dans ARHGOS.
- 4. Cette autorisation est transmise automatiquement à FINESS la nuit suivante.

#### B. – Enregistrement dans FINESS

Il importe:

- (i) que pour chaque autorisation de SMUR et d'antenne SMUR un établissement géographique d'implantation (un numéro ET) soit identifé, que cette implantation se trouve géographiquement dans un établissement de santé, ou dans tout autre lieu;
- (ii) que cet établissement géographique soit rattaché à l'entité juridique de l'établissement titulaire de l'autorisation de SMUR ou antenne SMUR (EJ de l'établissement titulaire de  $l'$ autorisation = EJ de rattachement $)$ :
- (iii) que cet établissement géographique ait pour adresse celle de sa propre implantation géographique;
- (iv) que cet établissement géographique ait la catégorie de son entité juridique (c'est-à-dire de l'entité juridique de l'établissement titulaire de l'autorisation).

Ainsi chaque autorisation de SMUR et d'antenne de SMUR peut être identifiée par le doublet «EJ de l'établissement titulaire de l'autorisation - ET de l'établissement géographique d'implantation», accompagné du triplet activité/modalité/forme.

La fiche technique jointe en annexe 3 décrit les règles d'enregistrement précises dans FINESS pour chaque information relative aux structures SMUR et antennes SMUR.

#### **Exemples d'implantations non recensées dans FINESS**

Dans l'exemple du CH de Hyères, il doit exister deux établissements géographiques d'implantation de SMUR ou antenne SMUR, et pour chacune un numéro d'établissement géographique (donc deux numéros ET), ayant pour entité juridique : 830100533 (EJ du CH de Hyères), et pour adresses celles :

– du CH de Hyères pour l'implantation SMUR du CH de Hyères (ET 830000295);

– de la caserne du Lavandou pour l'antenne de SMUR implantée au sein de la caserne.

Un de ces établissements géographiques d'implantation n'existe pas dans FINESS (caserne du Lavandou) et doit donc y être identifié par la création d'un numéro FINESS ET à rattacher au numéro EJ du CH de Hyères titulaire de l'autorisation.

L'annexe 4 - § 1 décrit sur un exemple les actions à mener dans une telle situation.

#### **Exemples d'autorisations triangulaires existantes**

Dans l'exemple du CHU de Limoges ;

On vérifiera que dans FINESS il n'existe pas déjà un ET géographique rattaché à l'entité juridique 870000015 CHU de Limoges à l'adresse de Saint-Junien.

S'il n'en existe pas, on immatriculera un ET « Antenne de SAINT JUNIEN» dépendant de l'entité juridique 870000015 CHU de Limoges, exactement comme a été créé l'ET 870010998 pour l'antenne SMUR de Saint-Yrieix-la-Perche.

L'annexe 4 - § 2 décrit sur deux exemples les actions à mener dans de telles configurations.

#### C. – Enregistrement dans ARHGOS

Il importe de vérifier que pour chaque implantation de SMUR ou antenne SMUR il existe un arrêté d'autorisation et que les autorisations accordées *via* cet arrêté soit saisies dans ARHGOS.

En effet ce sont les autorisations d'activité d'urgence, modalité:

26 (SMUR général);

27 (SMUR pédiatrique);

29 (antenne SMUR),

qui permettent d'identifier et d'interroger les établissements d'implantation des SMUR et antennes SMUR par la SAE *via* FINESS.

#### **Correction des autorisations sur des implantations triangulaires**

Dans le cas d'implantation d'autorisation triangulaire, l'établissement d'implantation devra être corrigée dans l'application ARHGOS.

Cette correction peut être réalisée en faisant effectuer la modification *ad hoc* par le prestataire informatique en charge d'ARHGOS.

#### **Enregistrement des autorisations absentes**

Dans le cas où l'autorisation est absente, il faut la saisir dans ARHGOS sur un établissement d'implantation tel que défini ci-dessus.

# ANNEXE 3

# FICHE TECHNIQUE

#### 1. **Enregistrement de la structure dans FINESS**

Les gestionnaires FINESS, avec l'appui des directions de l'offre de soins en ARS, enregistrent dans FINESS chaque site d'implantation de SMUR ou d'antenne SMUR s'il n'existe pas déjà, conformément aux règles édictées ci-après.

L'arrêté d'autorisation de l'activité «14 - Médecine d'urgence», de modalité «26 - SMUR général», «27 - SMUR pédiatrique» ou «29 - antenne SMUR» est le document de référence pour les informations à enregistrer.

Avant toute création d'un nouvel établissement correspondant au site d'implantation, le gestionnaire FINESS vérifie au préalable si la structure n'est pas déjà présente dans FINESS.

#### 2. **Caractérisation des sites d'implantation SMUR et antennes SMUR dans FINESS**

#### 2.1. *Caractérisation fonctionnelle des établissements*

Le site d'implantation est immatriculé dans FINESS par la notion d'établissement (ET) composée d'un n° FINESS associé à une raison sociale, une adresse et une catégorie d'établissement et rattaché obligatoirement à une entité juridique (EJ), cet ET étant rattaché à cette dernière par un lien juridique.

#### 2.2. *Règle de gestion des établissements (ET)*

Il est précisé que la notion d'« établissement » utilisée dans le cadre du répertoire FINESS ne correspond pas à celle d'« établissement de santé ». Elle recouvre toute structure sanitaire, sociale ou médico-sociale faisant l'objet d'un enregistrement dans FINESS.

## 2.2.1. Numéro FINESS de l'ET

Le n° FINESS de l'établissement est automatiquement calculé par le répertoire FINESS.

### 2.2.2. Entité juridique (EJ) de rattachement

L'établissement doit être rattaché à l'entité juridique qui détient l'autorisation d'activité SMUR ou antenne SMUR.

Exemples :

– pour Hyères : 830100533 (CH de Hyères);

– pour Limoges : 870000015 (CHU DE LIMOGES).

De ce fait, l'activité de soins correspondante ne donnera pas lieu dans FINESS à une autorisation de type «triangulaire».

#### 2.2.3. Catégorie d'établissement

L'établissement aura pour catégorie celle de son entité juridique de rattachement

# 2.2.4. Raison sociale

Il n'est pas indispensable de préciser «antenne SMUR» dans la raison sociale.

Quel que soit le nom de l'établissement, c'est *via* l'autorisation que sera connue la présence d'un SMUR ou d'une antenne SMUR.

De cette façon, ce site peut être également le lieu d'implantation d'autres activités de soins, par exemple de l'hospitalisation à domicile.

*Exemples :*

La raison sociale peut être du type

– «CH de Hyères – Antenne du Lavandou»;

– «CHU de Limoges – Antenne de Saint-Junien».

### 2.2.5. Adresse

L'adresse de l'ET sera celle du site d'implantation.

Cette adresse sera renseignée en respectant les règles de saisie dans FINESS.

## *Exemples :*

- si le site d'implantation est situé à la caserne du Lavandou, l'adresse sera celle de la caserne du Lavandou où sont basés les moyens de l'antenne de SMUR;
- si le site d'implantation est « sur le site du CH de Saint-Junien», l'adresse sera celle du CH de Saint-Junien.

# 2.2.6. Date d'autorisation, date d'ouverture, date de fermeture

La date d'autorisation correspond en principe à la date d'autorisation la plus ancienne des activités de l'établissement.

La date d'ouverture correspond en principe à la date de mise en œuvre de la première autorisation de l'établissement.

En cas de fermeture, la date de fermeture est renseignée à partir des informations de caducité, retrait ou non renouvellement de l'autorisation.

## 2.2.7. Type d'établissement

Lorsque le site n'existe pas déjà, il est enregistré en tant qu'établissement secondaire. Son établissement de rattachement est l'établissement principal de l'entité juridique.

# 2.2.8. Mode de fixation des tarifs (MFT)

Le code MFT est le même que pour l'établissement principal de l'entité juridique.

### 2.2.9. Code participation au service public hospitalier

Le champ « service public hospitalier » (SPH) est le même que pour l'établissement principal de l'entité juridique.

## 2.2.10. Numéro SIRET

Le numéro SIRET sera renseigné.

# 2.2.11. Code APE

L'activité principale de l'établissement (codes APE) est «8610Z: Activité hospitalière».

## 2.2.12. Disciplines d'équipement sanitaire autorisées et installées

Aucun enregistrement n'est effectué au niveau des disciplines d'équipement sanitaire autorisées et installées.

# 2.2.13. Autres informations

Les zones d'adresse comme le numéro, le type ou la voie sont renseignées et les informations retenues sont celles indiquées sur l'arrêté d'autorisation.

Dans la mesure du possible, il convient de compléter les zones « téléphone » et « email ». Concernant l'email, une adresse email générique de contact pour le public est sollicitée auprès des établissements.

Les coordonnées de géolocalisation (X;Y) sont calculées périodiquement de manière automatique au sein du répertoire FINESS, à partir de l'adresse de l'établissement. Les données qui seraient éventuellement saisies par le gestionnaire n'étant pas pérennes, il n'est donc pas nécessaire de les renseigner.

# ANNEXE 4

# EXEMPLES DE MISE EN ŒUVRE

#### 1. **Exemple d'implantation non recensée dans FINESS**

À Hyères, il faut immatriculer un établissement d'implantation d'antenne SMUR (créer 1 ET), ayant pour entité juridique: 830100533 (CH de Hyères), et pour adresse celle de la caserne du Lavandou.

#### *Arrêtés d'autorisation*

S'il n'existe pas d'arrêté mentionnant l'antenne de SMUR du Lavandou, il faut le prendre.

Le ou les arrêtés d'autorisation de SMUR et antennes SMUR doivent décrire les deux lieux d'implantation:

– le CH de Hyères pour le SMUR permanent du CH de Hyères (ET 830000295);

– la caserne du Lavandou pour l'antenne de SMUR saisonnière du Lavandou (ET à créer).

### *Corrections dans ARHGOS*

Les autorisations doivent être saisies dans ARHGOS.

#### 2. **Exemples d'implantations recensées dans des autorisations triangulaires**

*a)* Une seule activité implantée dans le nouvel ET

## *Situation dans FINESS*

L'EJ 110780061 CH CARCASSONNE est titulaire d'autorisations d'antenne SMUR à Castelnaudary et à Quillan.

(Les ET actuels d'implantation sont : 110000049 CH JEAN PIERRE CASSABEL à Castelnaudary, 110780236 CH LIMOUX QUILLAN SITE DE QUILLAN)

Cette EJ n'a actuellement pas d'ET ni à Castelnaudary, ni à Quillan.

# *Actions à mener dans FINESS*

Il faut donc immatriculer deux ET rattaché à l'EJ CH de Carcassonne.

Pour celui de Castelnaudary, on peut l'appeler «CH Carcassonne - Antenne de Castelnaudary» ou CH Carcassonne antenne SMUR de Castelnaudary. La première appellation est plus générale et est préférable.

De même, on créera le «CH de Carcassonne - Antenne de Quillan».

#### *Arrêtés d'autorisation*

Les arrêtés existent déjà, il faudra les rectifier au cas où ils précisaient des numéros FINESS d'implantation.

### *Corrections dans ARHGOS*

Les numéros d'ET d'implantation de l'autorisation seront à corriger dans ARHGOS selon la procédure décrite au point C de l'annexe 2.

*b)* Deux activités différentes implantées dans le nouvel ET

## *Situation dans FINESS*

L'EJ titulaire 360000053 CH de Châteauroux est titulaire d'autorisations d'antenne SMUR au Blanc, et également de HAD au Blanc et à Châtillon.

Les ET actuels d'implantation sont: 360000160 CH DU BLANC (antenne SMUR et HAD) et 360000202 CH CHÂTILLON SUR INDRE qui dépendent d'une autre EJ 360000103, CH DE CHÂTILLON-SUR-INDRE.

L'EJ titulaire 360000053 CH de Châteauroux n'a actuellement pas d'ET ni au Blanc ni à Châtillon.

# *Arrêtés d'autorisation*

Il est souhaitable de corriger simultanément les deux arrêtés d'autorisations d'antenne SMUR et de HAD pour indiquer l'implantation sur le nouvel ET à créer.

# *Actions à mener dans FINESS au vu de l'arrêté d'autorisation*

Il faut dans l'immédiat créer un nouvel ET au Blanc rattaché à l'EJ CH de Châteauroux.

Il fait l'objet d'implantation de deux autorisations : Médecine en HAD et SMUR antenne non saisonnier.

Il faudrait donc le dénommer « CH Châteauroux - Antenne du Blanc » (le dénommer « antenne SMUR» serait trop réducteur).

# *Corrections dans ARHGOS*

Au lendemain de la création du nouvel ET dans FINESS, il faut mettre à jour les autorisations. Il est souhaitable de corriger simultanément le rattachement des deux autorisations d'antenne SMUR et de HAD pour les implanter sur le nouvel ET ainsi créé (*cf.* procédure décrite au point C de l'annexe 2 de la présente circulaire).

ഥ ANN E X E 5 ANNEXE TABLEAU DE SAISIE DES IMPLANTATIONS ET ACTIVITÉS SMUR TABLEAU DE SAISIE DES IMPLANTATIONS ET ACTIVITÉS SMUR

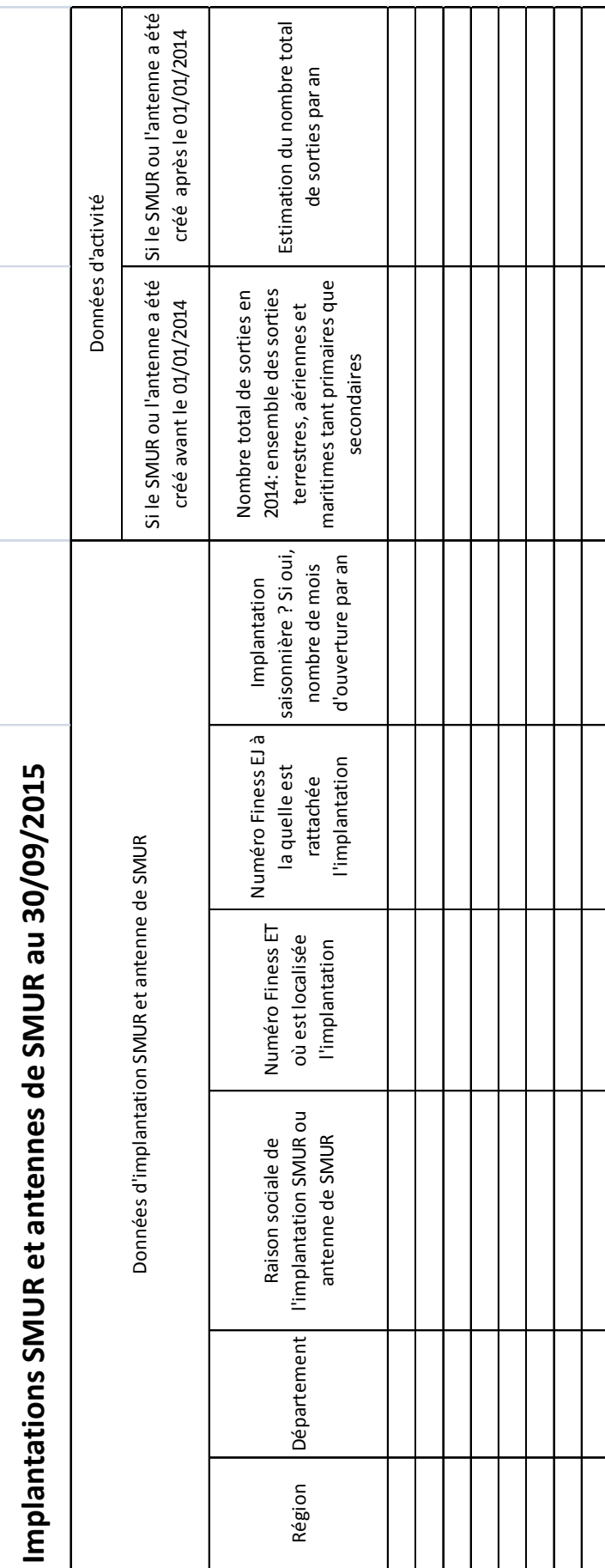